ФЕДЕРАЛЬНОЕ АГЕНТСТВО ПО ТЕХНИЧЕСКОМУ РЕГУЛИРОВАНИЮ И МЕТРОЛОГИИ

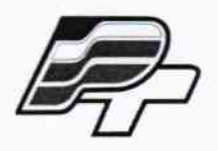

ФЕДЕРАЛЬНОЕ БЮДЖЕТНОЕ УЧРЕЖДЕНИЕ «ГОСУДАРСТВЕННЫЙ РЕГИОНАЛЬНЫЙ ЦЕНТР СТАНДАРТИЗАЦИИ,<br>МЕТРОЛОГИИ И ИСПЫТАНИЙ В Г. МОСКВЕ» (ФБУ «РОСТЕСТ - МОСКВА»)

# **УТВЕРЖДАЮ**

Заместитель генерального директора

ФБУ «Ростест-Москва» Е.В. Морин «О1» декабря 2015 г. **MATODOROTHY** 

Государственная система обеспечения единства измерений

Мультиметры цифровые 34465А, 34470А

Методика поверки РТ-МП-2831-551-2015

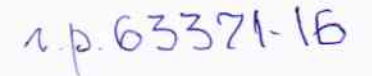

г. Москва 2015

Настоящая методика поверки распространяется на мультиметры цифровые 34465А, 34470А (далее - мультиметры), изготовленные компанией «Keysight Technologies Microwave Products (M) Sdn. Bhd.», Малайзия, и устанавливает методы и средства их первичной и периодической поверок.

Интервал между поверками - 1 год.

Мультиметры цифровые 34465А, 34470А (далее по тексту - мультиметры) предназначены для измерения:

- напряжения постоянного тока;
- силы постоянного тока;
- напряжения переменного тока;
- силы переменного тока;
- частоты переменного тока;
- частоты периодического сигнала прямоугольной формы;
- электрического сопротивления постоянного тока;
- электрической емкости.

#### 1 ОПЕРАЦИИ ПОВЕРКИ

1.1 При проведении поверки проводят операции, указанные в таблице 1, и применяют средства поверки, указанные в таблице 2.

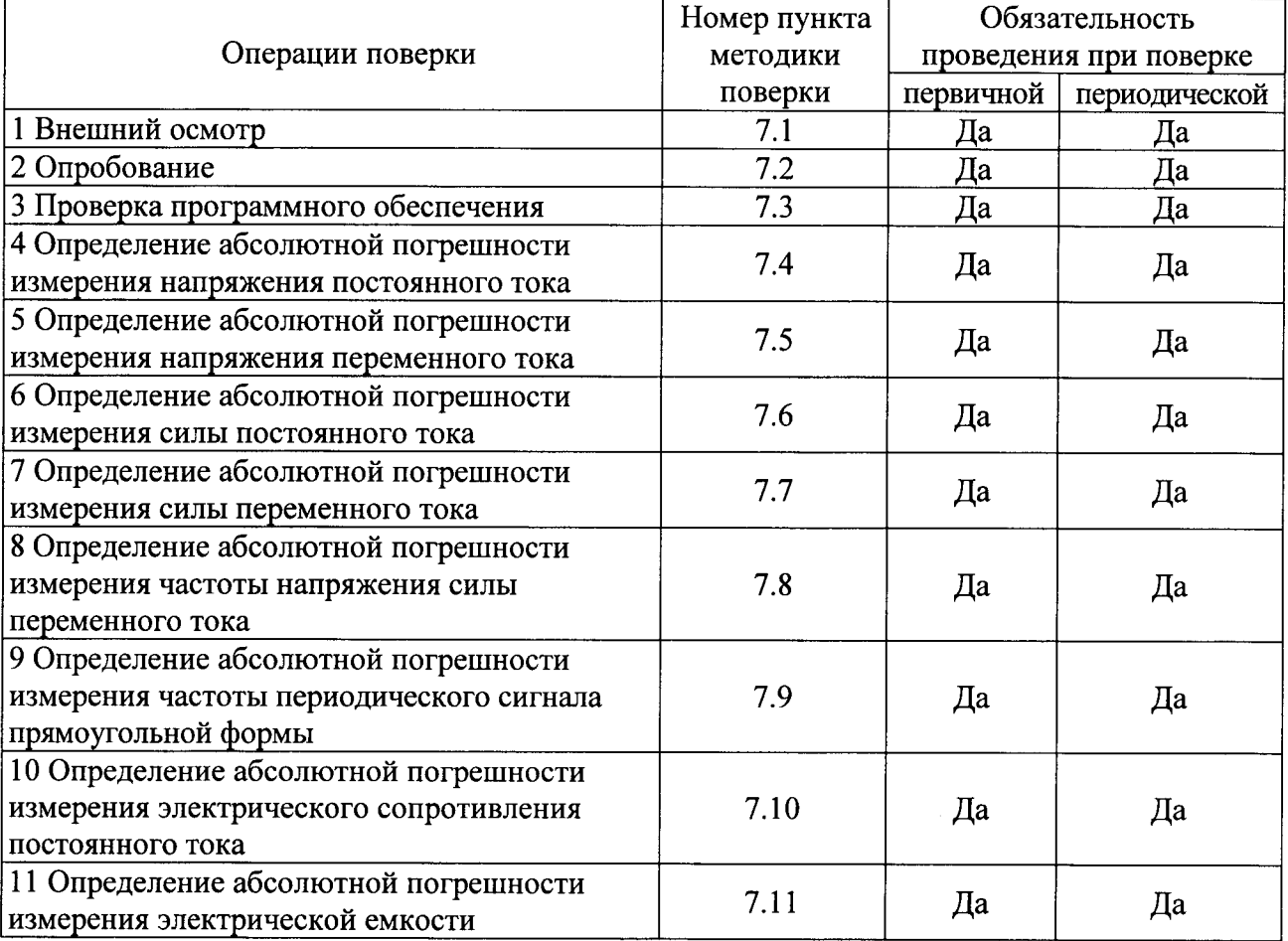

Таблица 1 – Операции поверки

1.2 При несоответствии характеристик поверяемых мультиметров установленным требованиям по любому из пунктов таблицы 1 их к дальнейшей поверке не допускают и последующие операции не проводят.

1.3 Допускается проведение поверки используемых для измерений меньшего числа

величин или на меньшем числе диапазонов, на основании письменного заявления владельца средства измерения, оформленного в произвольной форме. Соответствующая запись делается в свидетельстве о поверке.

## 2 СРЕДСТВА ПОВЕРКИ

2.1 При проведении поверки применяются средства измерений, перечисленные в таблицах 2 и 3.

2.2 Допускается применять других основных и вспомогательных средств поверки, с метрологическими характеристиками, обеспечивающими требуемые точности измерений.

2.3 Соотношение пределов допускаемой основной абсолютной погрешности образцовых средств измерений и поверяемых приборов для каждой проверяемой точки должно быть не более 1:3.

2.4 Все средства поверки должны быть исправны и поверены в установленном порядке.

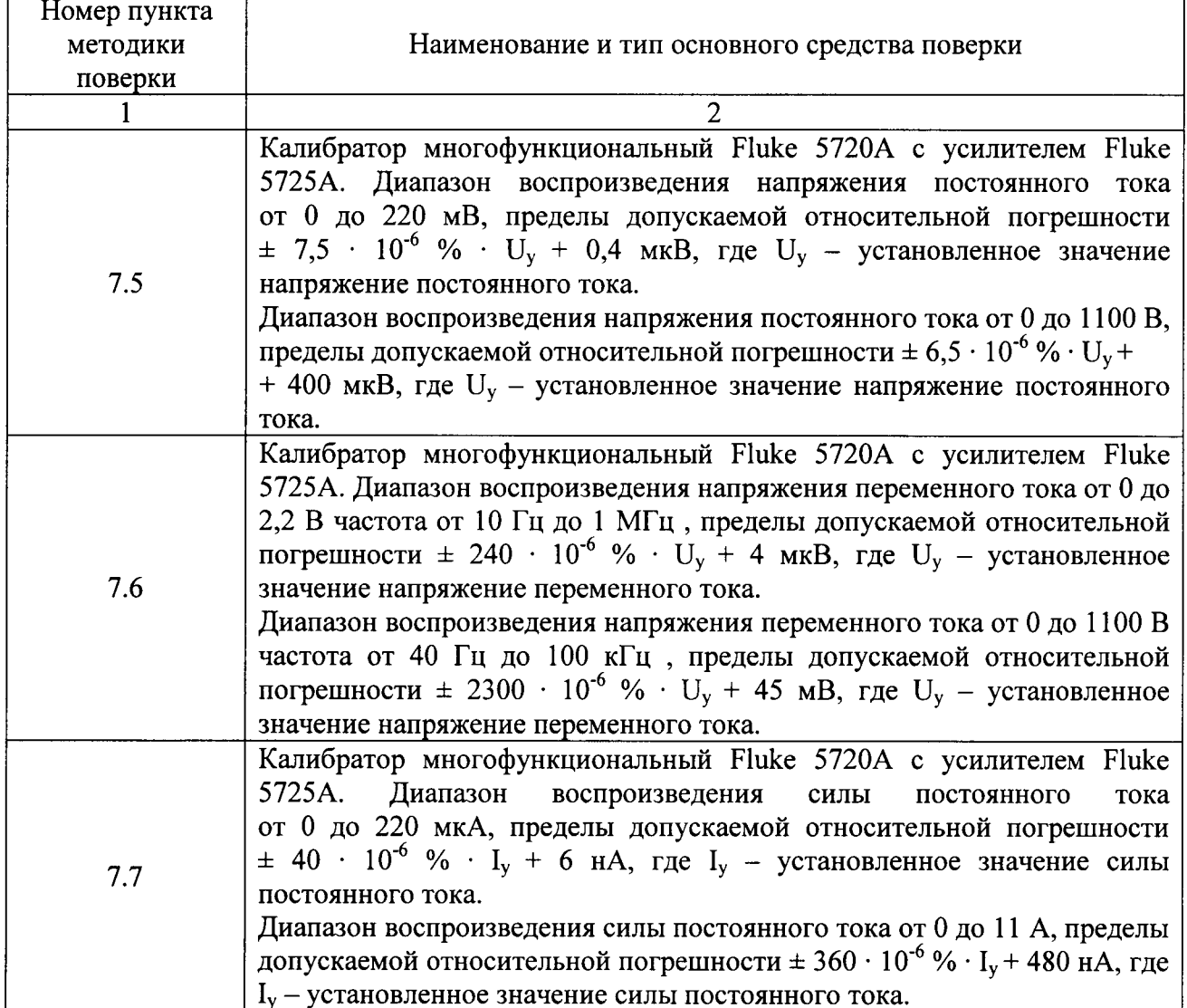

Таблица 2 - Основные средства поверки

| 1                                                                                      |                                                                                                    |  |  |  |  |  |
|----------------------------------------------------------------------------------------|----------------------------------------------------------------------------------------------------|--|--|--|--|--|
| 7.8                                                                                    | Калибратор многофункциональный Fluke 5720A с усилителем Fluke<br>5725A.<br>Диапазон воспроизведения силы переменного<br>тока<br>от 0 до 220 мкА частота от 10 Гц до 10 кГц, пределы допускаемой<br>относительной погрешности $\pm$ 1100 · 10 <sup>-6</sup> % · I <sub>y</sub> + 65 нА, где I <sub>y</sub> -<br>установленное значение силы переменного тока.<br>Диапазон воспроизведения силы переменного тока от 0 до 11 А частота<br>от 40 Гц до 1 кГц, пределы допускаемой относительной погрешности +<br>3600 · $10^{-6}$ % · I <sub>y</sub> + 750 HA, где I <sub>y</sub> - установленное значение силы<br>переменного тока.                                            |  |  |  |  |  |
| 7.9, 7.10                                                                              | Генератор сигналов произвольной формы 33220А. Формы выходных<br>сигналов: синусоидальная, прямоугольная, пилообразная, импульсная,<br>произвольная. Диапазон воспроизведения частоты синусоидального<br>сигнала от 1мкГц до 20 МГц. Диапазон воспроизведения частоты<br>сигнала прямоугольной формы от 1мкГц до 20 МГц пределы<br>допускаемой относительной погрешности установки частоты выходного<br>сигнала $\pm 2.10^{-5}$ .                                                                                                    |  |  |  |  |  |
| 7.11                                                                                   | Калибратор многофункциональный Fluke 5720A с усилителем Fluke<br>5725А. Номинальное значение сопротивления 100 Ом, пределы<br>допускаемой относительной погрешности $\pm$ 10 $\cdot$ 10 <sup>-6</sup> % $\cdot$ R <sub>y</sub> ,<br>где $R_y$ – установленное значение электрического сопротивления<br>постоянного тока. Номинальное значение сопротивления 100 МОм,<br>пределы допускаемой относительной погрешности $\pm 100 \cdot 10^{-6}$ % $\cdot$ R <sub>y</sub> ,<br>где $R_y$ – установленное значение электрического сопротивления<br>постоянного тока.<br>Катушка электрического сопротивления Р4030.<br>Номинальное сопротивление 1000 МОм, класс точности 0,02. |  |  |  |  |  |
| 7.12                                                                                   | Магазин емкости Р5025 диапазон воспроизведения емкости от 0 до 111<br>мкФ, класс точности 0,1 в диапазоне от 0 до 1 мкФ, класс точности 0,5 в<br>диапазоне от 1 до 111 мкФ.                                                                                                    |  |  |  |  |  |
| Примечание - основные метрологические и технические характеристики приведены в         |                                                                                                    |  |  |  |  |  |
| описаниях типа, доступных по ссылке: http://www.fundmetrology.ru/10_tipy_si/7list.aspx |                                                                                                    |  |  |  |  |  |

Таблица 3 - Вспомогательные средства поверки

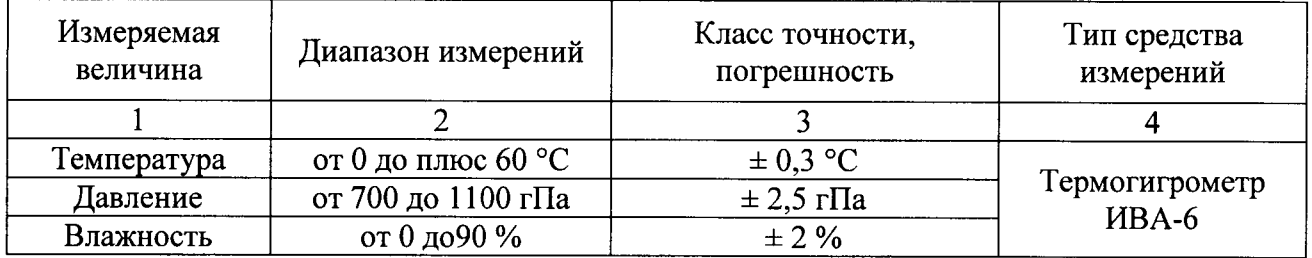

## 3 ТРЕБОВАНИЯ К КВАЛИФИКАЦИИ ПОВЕРИТЕЛЕЙ

К поверке мультиметров допускаются лица, аттестованные в соответствии с требованиями ГОСТ Р 556069-2014 на право поверки средств измерений электрических и магнитных величин, изучивших эксплуатационную документацию на поверяемые средства измерений и на средства поверки.

#### 4 ТРЕБОВАНИЯ БЕЗОПАСНОСТИ

4.1 Поверитель должен пройти инструктаж по технике безопасности и иметь действующее удостоверение с группой допуска по электробезопасности не ниже III.

4.2 При проведении поверки должны быть соблюдены требования ГОСТ 12.2.007.0-75, ГОСТ 12.3.019-80, ГОСТ 12.2.007.7-75, требованиями правил по охране труда при эксплуатации электроустановок, утвержденных приказом Министерства труда и социальной защиты Российской Федерации от 24 июля 2013 г № 328Н.

4.3 Средства поверки, вспомогательные средства поверки и оборудование должны требованиям безопасности, изложенным в руководствах соответствовать  $\overline{a}$  $\overline{M}X$ эксплуатации.

## 5 УСЛОВИЯ ПОВЕРКИ И ПОДГОТОВКА К НЕЙ

 $5.1$ Условия поверки мультиметров должны соответствовать условиям **HX** эксплуатации, нормированным в технической документации, HO не выходить 38 нормированные условия применения средств поверки.

5.2 При проведении поверки должны соблюдаться следующие условия:

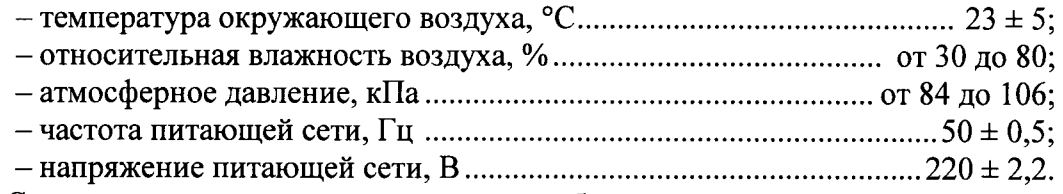

5.3 Средства поверки подготавливают к работе согласно указаниям, приведенным в соответствующих эксплуатационных документах.

#### 6 ПОДГОТОВКА К ПОВЕРКЕ

6.1 Перед проведением поверки должны быть выполнены следующие подготовительные работы:

- проверить наличие действующего удостоверения по электробезопасности;

- проведены технические и организационные мероприятия по обеспечению безопасности проводимых работ в соответствии с действующими положениями FOCT 12.2.007.0-75;

- мультиметр должен быть прогрет и стабилизироваться в течение 90 минут.

6.2 Средства поверки, должны быть поверены в установленном порядке.

6.3 Средства поверки и поверяемый прибор должны быть подготовлены к работе согласно их руководствам по эксплуатации.

#### 7 ПРОВЕДЕНИЕ ПОВЕРКИ

#### 7.1 Внешний осмотр

При проведении внешнего осмотра должно быть установлено соответствие поверяемого мультиметра требованиям:

- комплектности прибора в соответствии с руководством по эксплуатации, включая руководство по эксплуатации и методику поверки;

- отсутствие механических повреждений корпуса, органов управления. соединительных элементов, жидкокристаллического дисплея, нарушающих работу мультиметра или затрудняющих поверку;

- внутри корпуса не должно быть посторонних предметов;

- все надписи на панелях должны быть четкими и ясными;

- разъемы не должны иметь повреждений и должны быть чистыми.

Мультиметры, имеющие дефекты, дальнейшей поверке не подвергаются, бракуются и направляются в ремонт.

#### 7.2 Опробование

Проверить работоспособность дисплея и функциональных клавиш. Режимы, отображаемые на дисплеи, при переключении режимов измерений нажатии  $\mathbf{H}$ соответствующих клавиш, должны соответствовать требованиям руководства  $\overline{10}$ эксплуатации.

При неверном функционировании прибор бракуется и направляется в ремонт.

#### 7.3 Проверка программного обеспечения

Для проверки версии программного обеспечения мультиметра необходимо выполнить следующие операции с функционирующим мультиметром:

- нажать на передней панели функциональную клавишу «Shift» затем «Help»;

- в появившемся на жидкокристаллическом дисплеи меню выбрать функцию «About» путем нажатия соответствующей функциональной клавиши напротив указанного значения;

- в появившейся на жидкокристаллическом дисплеи информации зафиксировать версию встроенного программного обеспечения, установленного в приборе;

- версия зафиксированного программного обеспечения должна быть не ниже указанной в таблице 4.

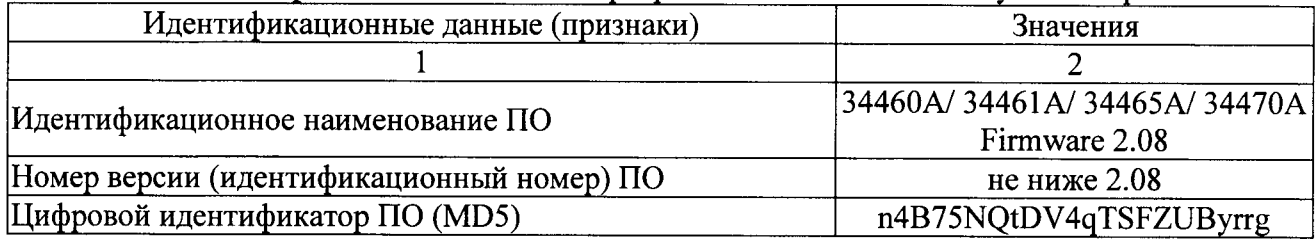

#### Таблица 4 - Идентификационные данные программного обеспечения мультиметров

Результаты поверки считают положительными, если номер версии указанной в таблице 3 не ниже номера версии зафиксированной на проверяемом мультиметре.

#### 7.4 Определение абсолютной погрешности измерения напряжения постоянного тока

Проводится при помощи калибратора многофункционального FLUKE 5720A с усилителем Fluke 5725A методом прямых измерений, поверяемым мультиметром измерять воспроизводимое калибратором значение напряжения постоянного тока в следующей последовательности:

- входные разъемы поверяемого мультиметра, предназначенные для измерения напряжения постоянного тока, соединить при помощи измерительных проводов с выходными разъемами «OUTPUT HI и LO» калибратора FLUKE 5720A;

- на поверяемом мультиметре при помощи функциональной клавиши установить режим измерения напряжения постоянного тока, в соответствии с руководством по эксплуатации;

- на поверяемом мультиметре при помощи функциональных клавиш установить заданные поддиапазоны измерения, в соответствии с руководством по эксплуатации;

- перевести калибратор в режим воспроизведения напряжения постоянного тока:

- последовательно задавать на калибраторе точки воспроизведения в соответствии с таблицей 5 или 6;

- с помощью мультиметра произвести измерения в точках, указанных в таблице 5 или 6;

- зафиксировать значения напряжения, измеренные поверяемым мультиметром;

- абсолютную погрешность измерения определить по формуле:

$$
\Delta = X - X_3
$$

 $(1)$ 

#### X - значение по показаниям поверяемого мультиметра; где  $X_3$  – значение по показаниям калибратора FLUKE 5720A.

- записать полученные значения в таблицу 5 или 6;

| Верхний<br>предел<br>поддиапазона<br>измерений | Поверяемые<br>точки | Измеренное<br>значение | Абсолютная<br>погрешность | Пределы допускаемой основной<br>абсолютной погрешности<br>измерений<br>при температуре окружающего<br>воздуха (23 ± 5) °С |
|------------------------------------------------|---------------------|------------------------|---------------------------|----------------------------------------------------------------------------------------------------|
| $\mathbf{1}$                                   | $\overline{2}$      | $\overline{3}$         | $\overline{4}$            | 5                                                                                                    |
| 0,1 B                                          | 10 мВ               |                        |                           | $\pm$ 4 MKB                                                                                                    |
|                                                | 30 MB               |                        |                           | $\pm$ 5 MKB                                                                                                    |
|                                                | 50 MB               |                        |                           | $\pm 6$ MKB                                                                                                    |
|                                                | 70 мB               |                        |                           | $\pm$ 7 MKB                                                                                                    |
|                                                | $\overline{0,1 B}$  |                        |                           | $\pm$ 8,5 MKB                                                                                                    |
| 1B                                             | $0,1$ B             |                        |                           | $± 7,5$ MKB                                                                                                    |
|                                                | 0.3 B               |                        |                           | $\pm$ 14,5 MKB                                                                                                    |
|                                                | 0,5B                |                        |                           | $\pm 21,5$ MKB                                                                                                    |
|                                                | 0,7B                |                        |                           | $\pm$ 28,5 MKB                                                                                                    |
|                                                | 1B                  |                        |                           | $\pm$ 39 MKB                                                                                                    |
| 10B                                            | 1B                  |                        |                           | $\pm 70$ MKB                                                                                                    |
|                                                | 3B                  |                        |                           | $\pm$ 130 MKB                                                                                                    |
|                                                | $\overline{5} B$    |                        |                           | $\pm$ 190 MKB                                                                                                    |
|                                                | 7B                  |                        |                           | $\pm 250$ MKB                                                                                                    |
|                                                | 10B                 |                        |                           | $\pm$ 340 MKB                                                                                                    |
| 100 B                                          | 10B                 |                        |                           | $\pm 1$ MB                                                                                                    |
|                                                | 30 B                |                        |                           | $\pm$ 1,8 MB                                                                                                    |
|                                                | 50 B                |                        |                           | $\pm 2.6$ MB                                                                                                    |
|                                                | 70 B                |                        |                           | $\pm$ 3,4 MB                                                                                                    |
|                                                | 100 B               |                        |                           | $\pm$ 4,6 MB                                                                                                    |
| 1000 B                                         | 100 B               |                        |                           | $± 10$ MB                                                                                                    |
|                                                | 300 B               |                        |                           | $± 18$ MB                                                                                                    |
|                                                | 500 B               |                        |                           | $\pm 26$ MB                                                                                                    |
|                                                | 700 B               |                        |                           | $± 38$ MB                                                                                                    |
|                                                | 1000 B              |                        |                           | $\pm$ 56 MB                                                                                                    |

Таблица 5-Значения для мультиметра 34465A

 $\bullet$ 

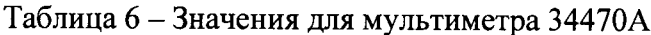

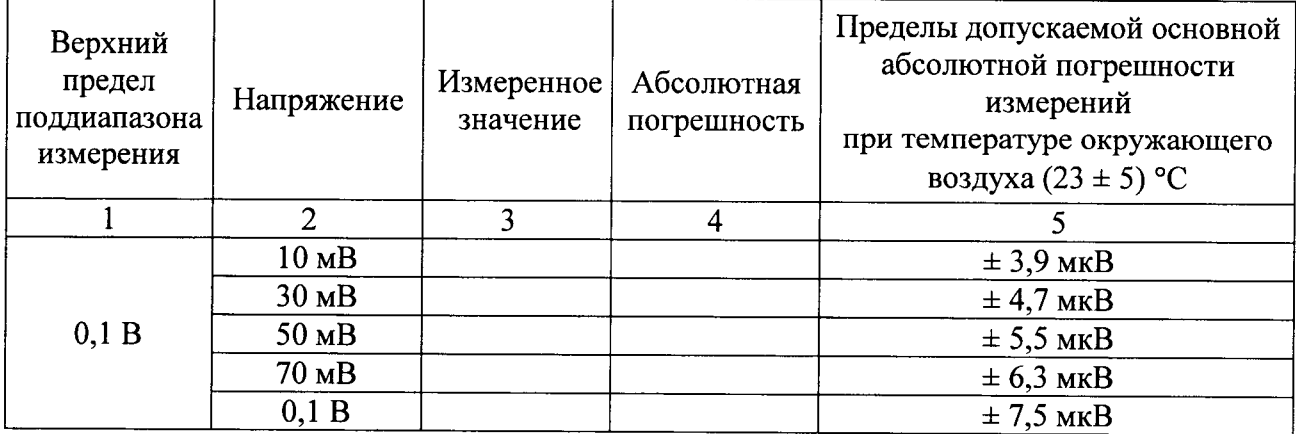

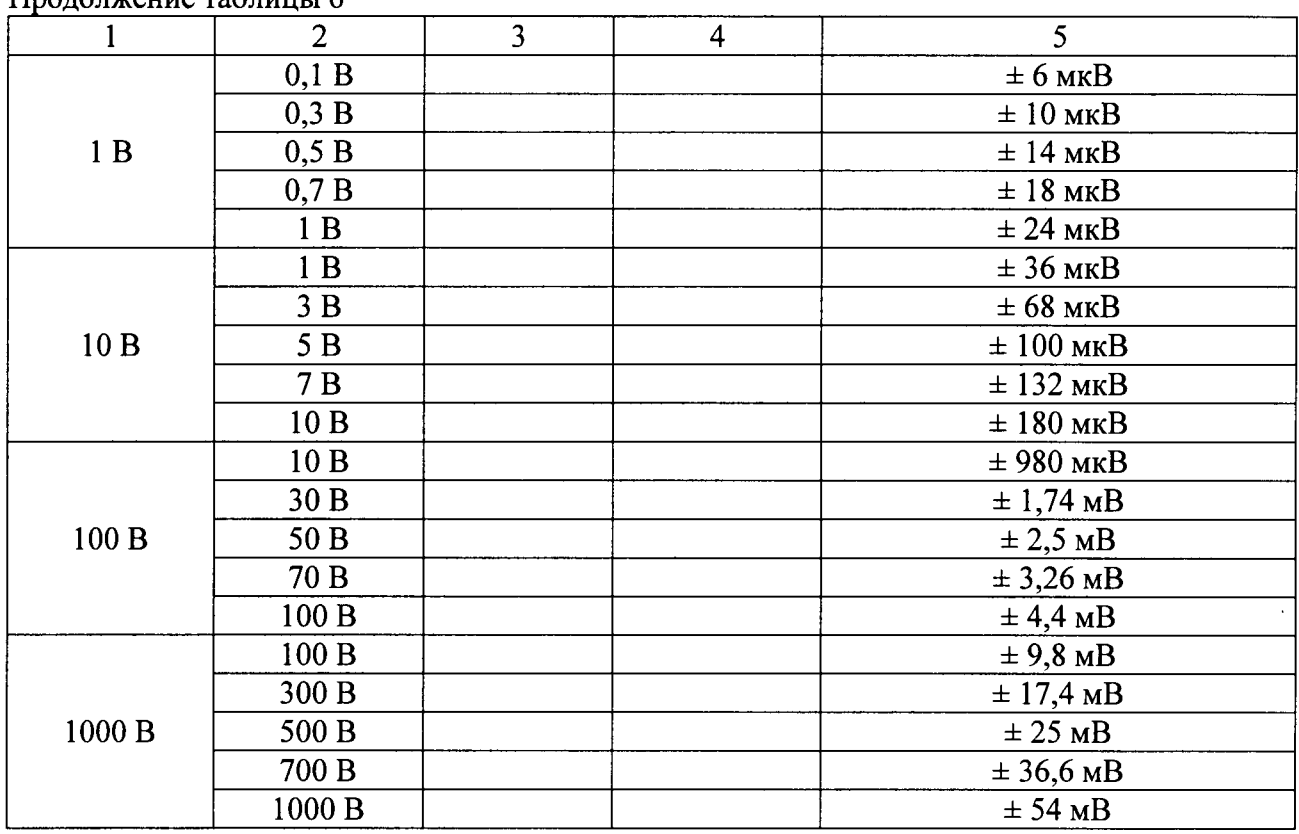

 $\mathfrak{a}$ 

 $\prod_{\mathbf{p} \in \mathbb{R}} \prod_{\mathbf{p} \in \mathbb{R}} \prod_{\mathbf{p} \in \mathbb{R}} \prod_{\mathbf{p} \in \mathbb{R}} \prod_{\mathbf{p} \in \mathbb{R}} \prod_{\mathbf{p} \in \mathbb{R}} \prod_{\mathbf{p} \in \mathbb{R}} \prod_{\mathbf{p} \in \mathbb{R}} \prod_{\mathbf{p} \in \mathbb{R}} \prod_{\mathbf{p} \in \mathbb{R}} \prod_{\mathbf{p} \in \mathbb{R}} \prod_{\mathbf{p} \in \mathbb{R}} \prod_{\mathbf{p} \in \mathbb{R$ 

Результаты поверки считают положительными, если полученные значения абсолютных погрешностей для всех поверяемых точек находятся в допускаемых пределах.

#### 7.5 Определение абсолютной погрешности измерения напряжения переменного тока

Проводится при помощи калибратора многофункционального FLUKE 5720A с усилителем Fluke 5725A методом прямых измерений, поверяемым мультиметром измерять воспроизводимое калибратором значение напряжения переменного тока в следующей последовательности:

- входные разъемы поверяемого мультиметра, предназначенные для измерения напряжения переменного тока, соединить при помощи измерительных проводов с выходными разъемами «OUTPUT HI и LO» калибратора FLUKE 5720A;

- на поверяемом мультиметре при помощи функциональной клавиши установить режим измерения напряжения переменного тока, в соответствии с руководством по эксплуатации;

- на поверяемом мультиметре при помощи функциональных клавиш установить заданные поддиапазоны измерения, в соответствии с руководством по эксплуатации;

-при частоте сигнала подаваемого с калибратора 20 Гц, на мультиметре включить фильтр 3 Гц;

-при частоте сигнала подаваемого с калибратора 15 кГ, 30 кГц, 70 кГц, 200 кГц на мультиметре включить фильтр 200 Гц;

- перевести калибратор в режим воспроизведения напряжения переменного тока;

- последовательно задавать на калибраторе точки воспроизведения в соответствии с таблицей 7:

- с помощью мультиметра произвести измерения в точках, указанных в таблице 7;

- зафиксировать значения напряжения, измеренные поверяемым мультиметром;

- абсолютную погрешность измерения определить по формуле 1;
- записать полученные значения в таблицу 7.

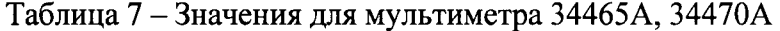

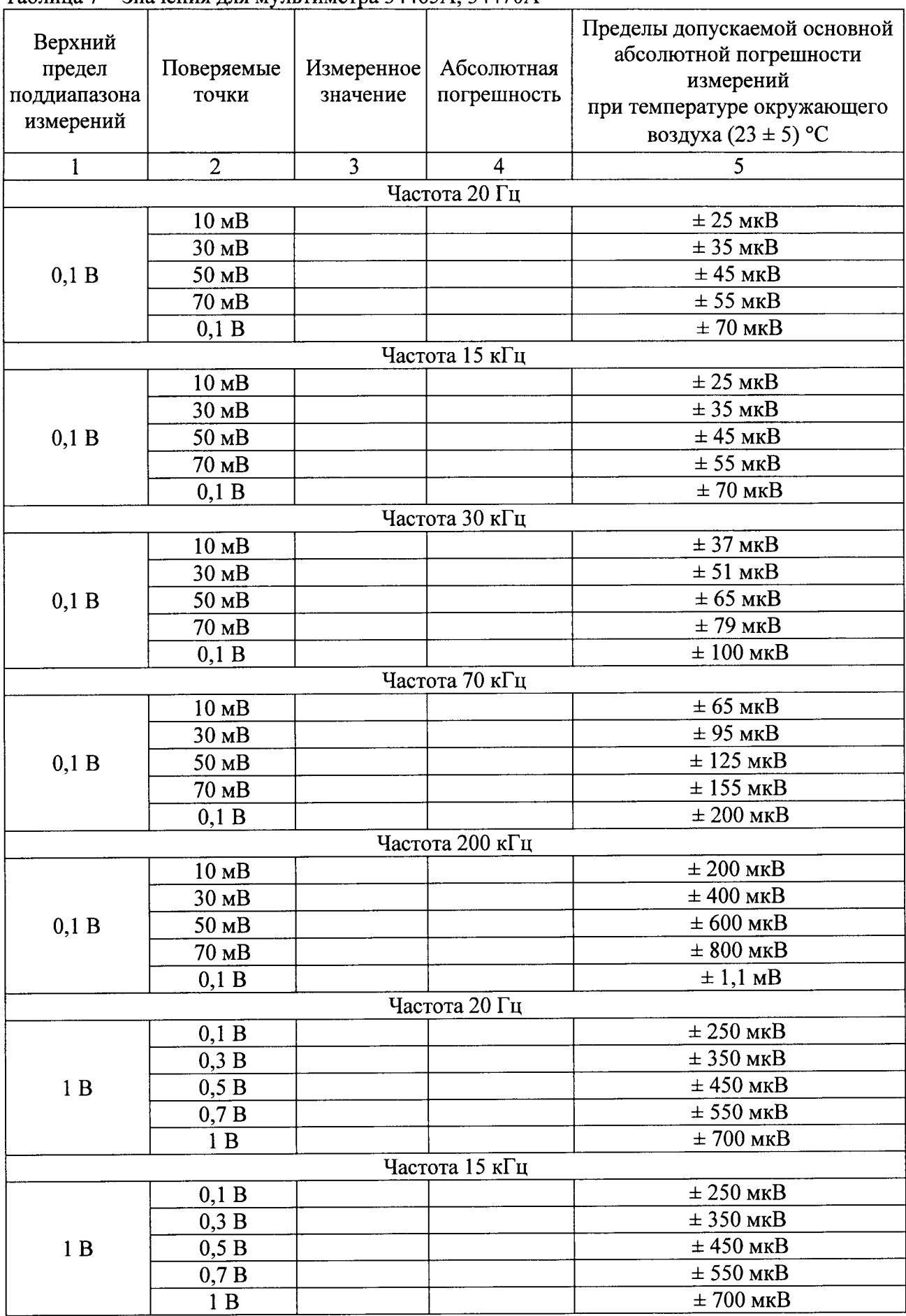

 $\mathbf{v}$ 

 $\tilde{\mathbf{v}}$ 

 $\ddot{\phantom{0}}$ 

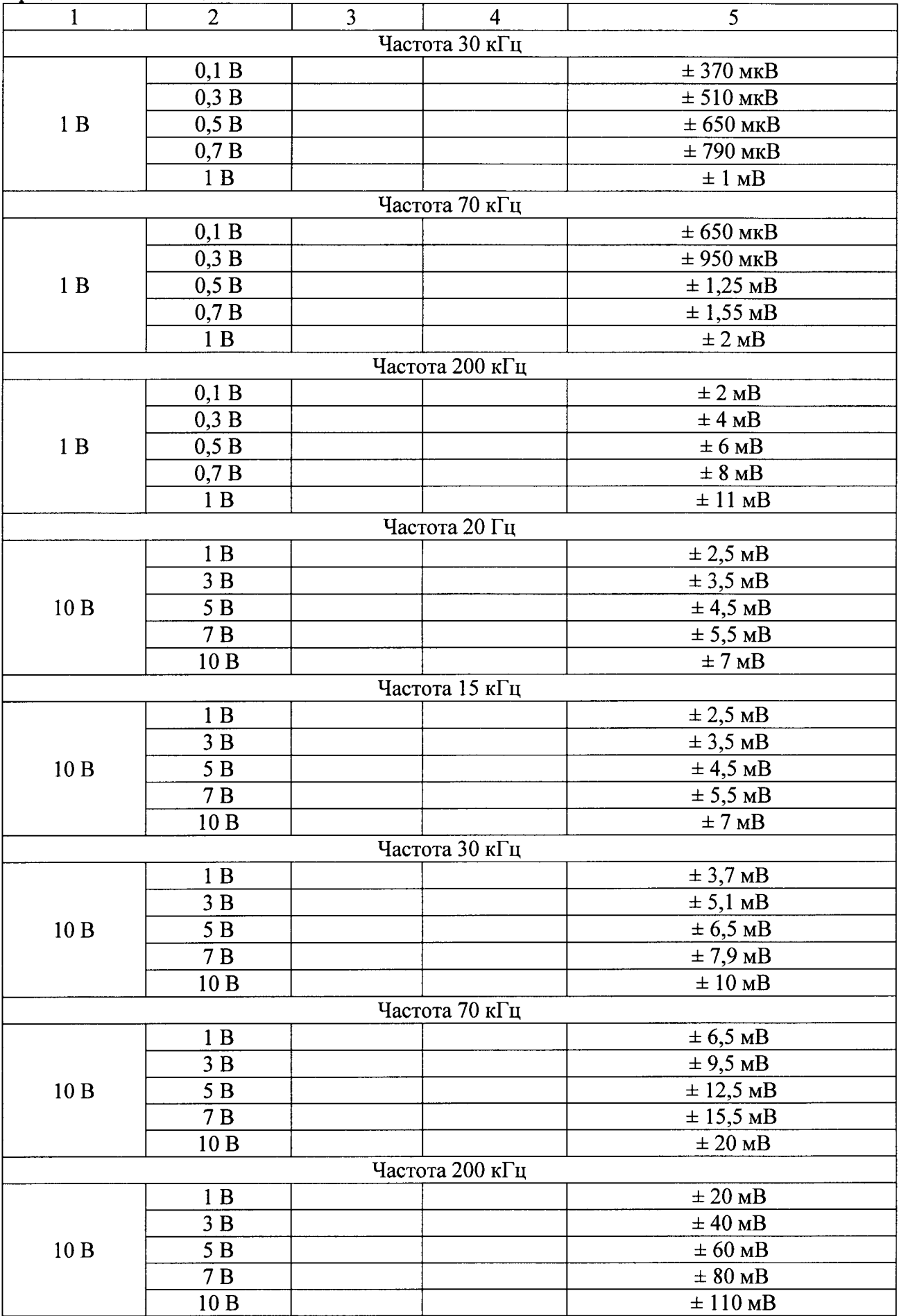

 $\frac{5}{2}$  Пист № 11

 $\hat{\boldsymbol{\beta}}$ 

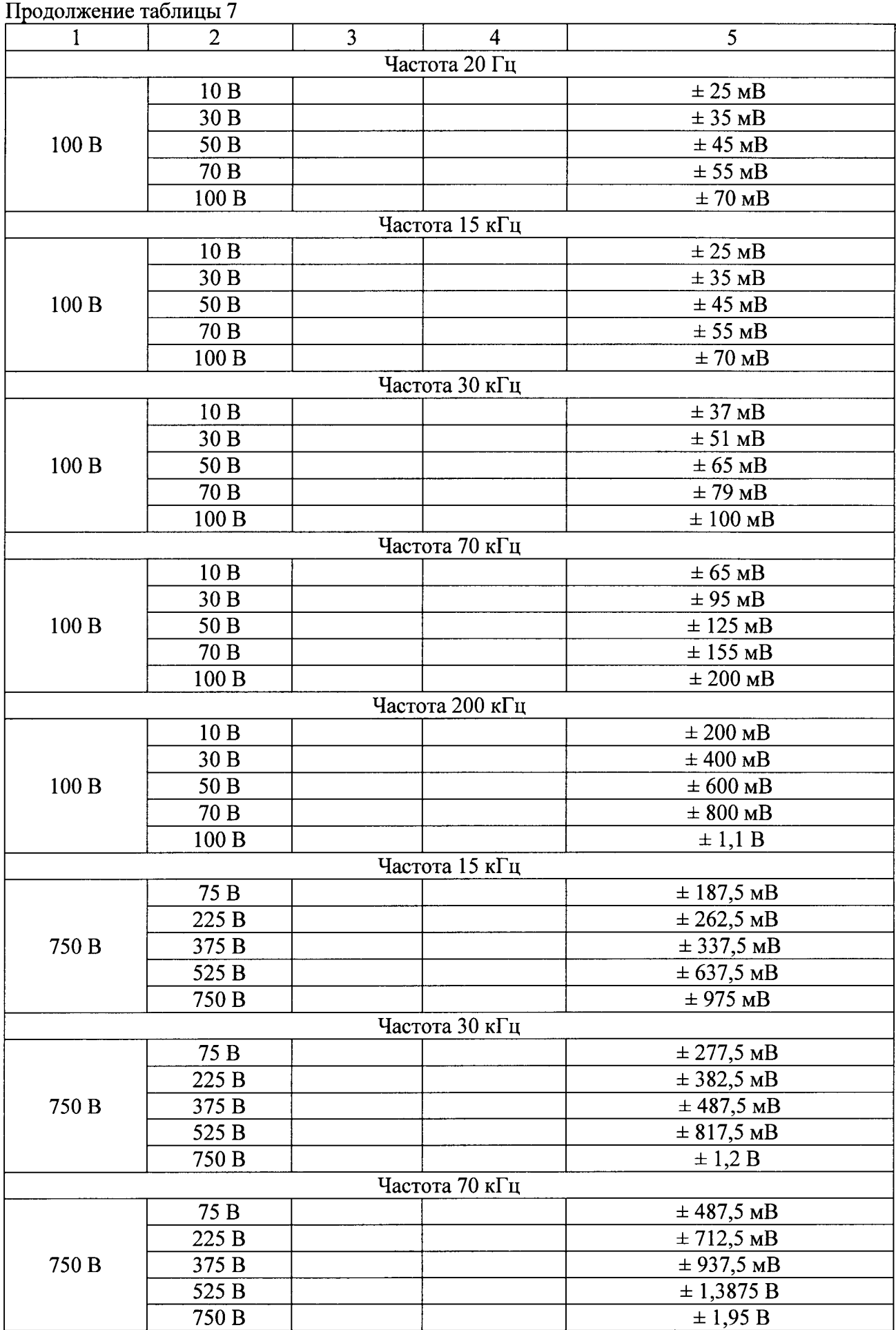

 $\ddot{\phantom{1}}$ 

 $\mathcal{A}$ 

Результаты поверки считают положительными, если полученные значения абсолютных погрешностей для всех поверяемых точек находятся в допускаемых пределах.

#### 7.6 Определение абсолютной погрешности измерения силы постоянного тока

Проводить при помощи калибратора многофункционального FLUKE 5720A с усилителем Fluke 5725A методом прямых измерений, поверяемым мультиметром измерять калибратором силы постоянного воспроизводимое значение тока  $\mathbf{B}$ следующей последовательности:

- входные разъемы поверяемого мультиметра, предназначенные для измерения силы постоянного тока, соединить при помощи измерительных проводов с выходными разъемами «OUTPUT HI и LO» калибратора FLUKE 5720A;

- на поверяемом мультиметре при помощи функциональной клавиши установить режим измерения силы постоянного тока, в соответствии с руководством по эксплуатации;

- на поверяемом мультиметре при помощи функциональных клавиш установить заданные поддиапазоны измерения, в соответствии с руководством по эксплуатации;

- перевести калибратор в режим воспроизведения силы постоянного тока;

- последовательно задавать на калибраторе точки воспроизведения в соответствии с таблицей 8;

- с помощью мультиметра произвести измерения в точках, указанных в таблице 8;

- зафиксировать значения, измеренные поверяемым мультиметром;

- абсолютную погрешность измерения определить по формуле 1;

- записать полученные значения в таблицу 8.

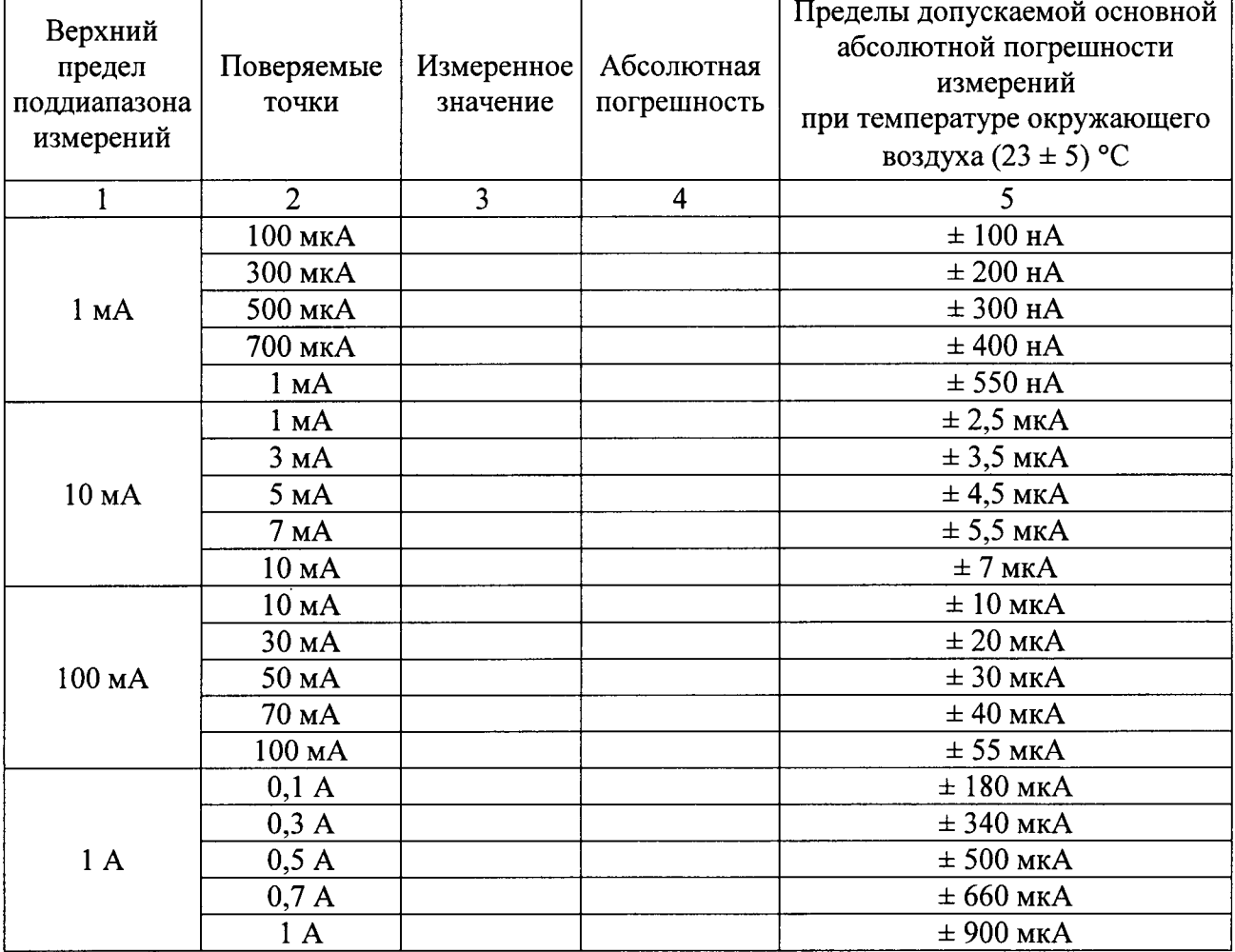

#### Таблица 8 - Значения для мультиметра 34465А, 34470А

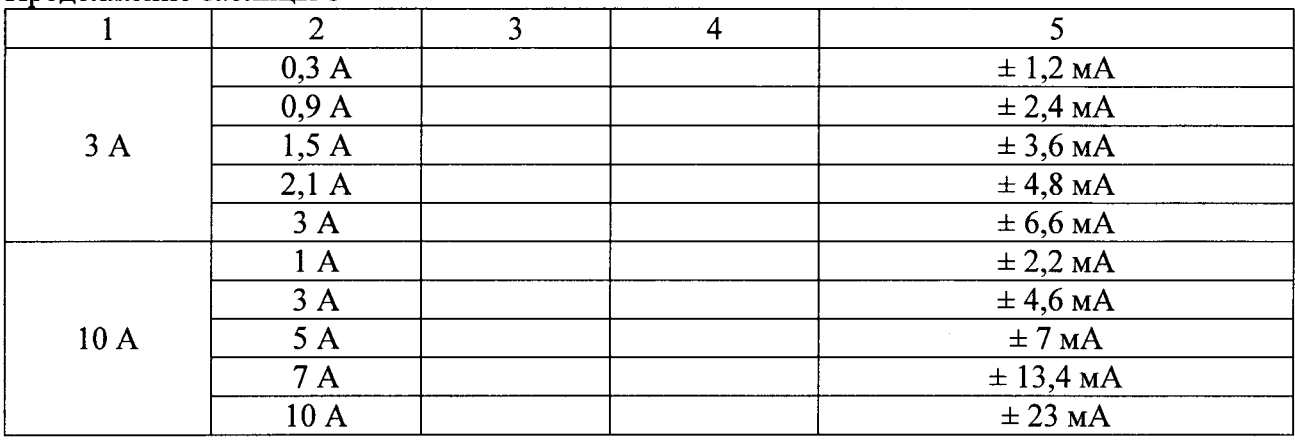

Результаты поверки считают положительными, если полученные значения абсолютных погрешностей для всех поверяемых точек находятся в допускаемых пределах.

#### 7.7 Определение абсолютной погрешности измерения силы переменного тока

Проводить при помощи калибратора многофункционального FLUKE 5720A с усилителем Fluke 5725A методом прямых измерений, поверяемым мультиметром измерять воспроизводимое калибратором значение силы переменного тока  $\mathbf{B}$ следующей последовательности:

- входные разъемы поверяемого мультиметра, предназначенные для измерения силы переменного тока, соединить при помощи измерительных проводов с выходными разъемами «OUTPUT HI и LO» калибратора FLUKE 5720A;

- на поверяемом мультиметре при помощи функциональной клавиши установить режим измерения силы переменного тока, в соответствии с руководством по эксплуатации;

- на поверяемом мультиметре при помощи функциональных клавиш установить заданные поддиапазоны измерения, в соответствии с руководством по эксплуатации;

-при частоте сигнала подаваемого с калибратора 20 Гц, на мультиметре включить фильтр 3 Гц;

-при частоте сигнала подаваемого с калибратора 1 кГц, 5 кГц, на мультиметре включить фильтр 200 Гц;

- перевести калибратор в режим воспроизведения силы переменного тока;

- последовательно задавать на калибраторе точки воспроизведения в соответствии с таблицей 9:

- с помощью мультиметра произвести измерения в точках, указанных в таблице 9;

- зафиксировать значения, измеренные поверяемым мультиметром;

- абсолютную погрешность измерения определить по формуле 1;

- записать полученные значения в таблицу 9.

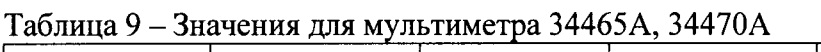

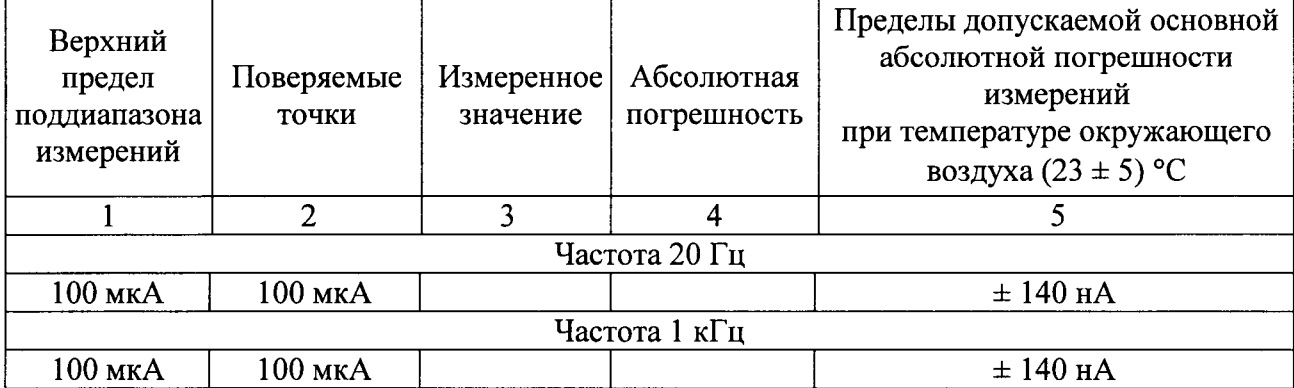

 $\bullet$ 

 $\ddot{\phantom{1}}$ 

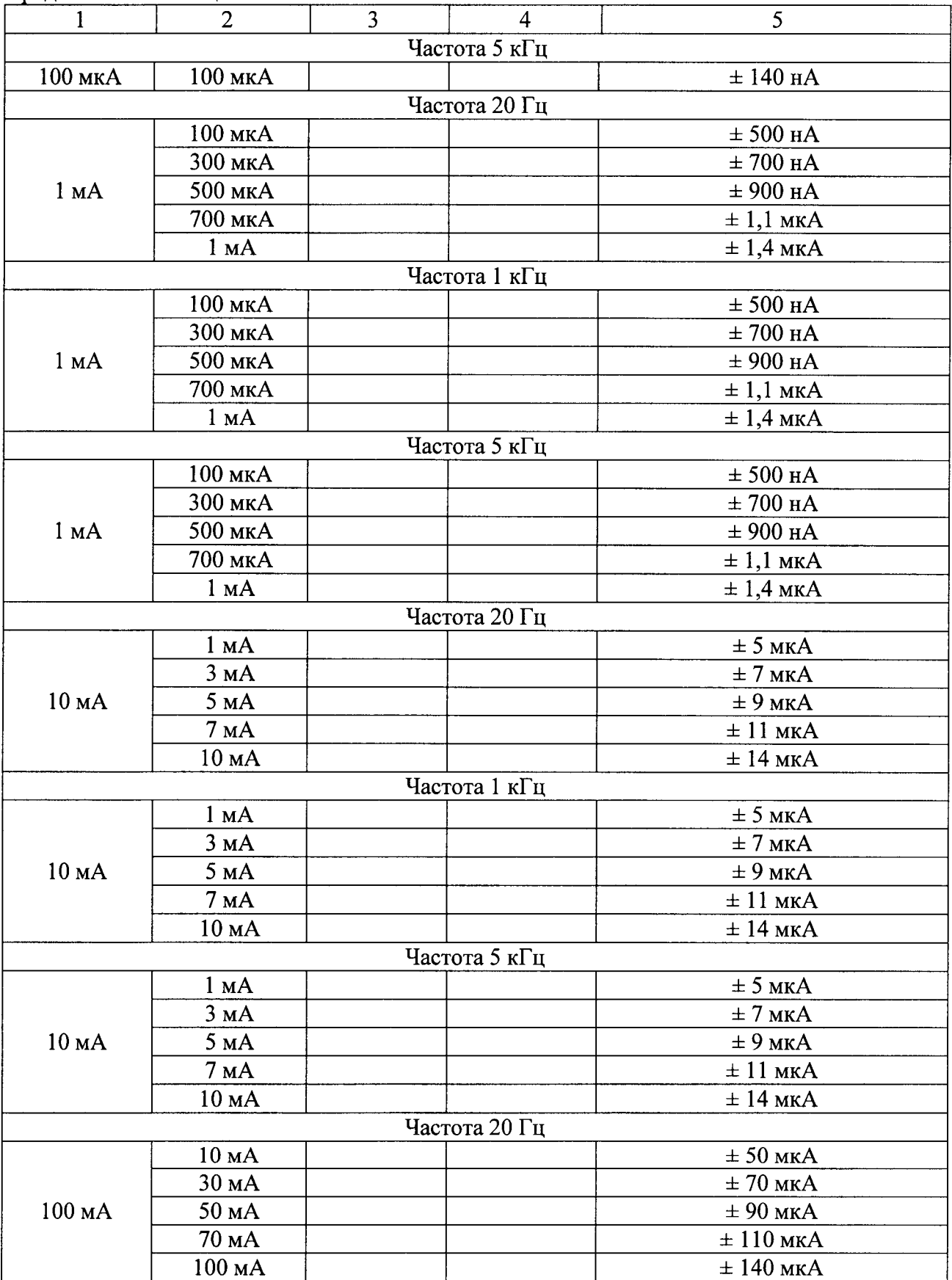

## Лист № 15 Всего листов 19

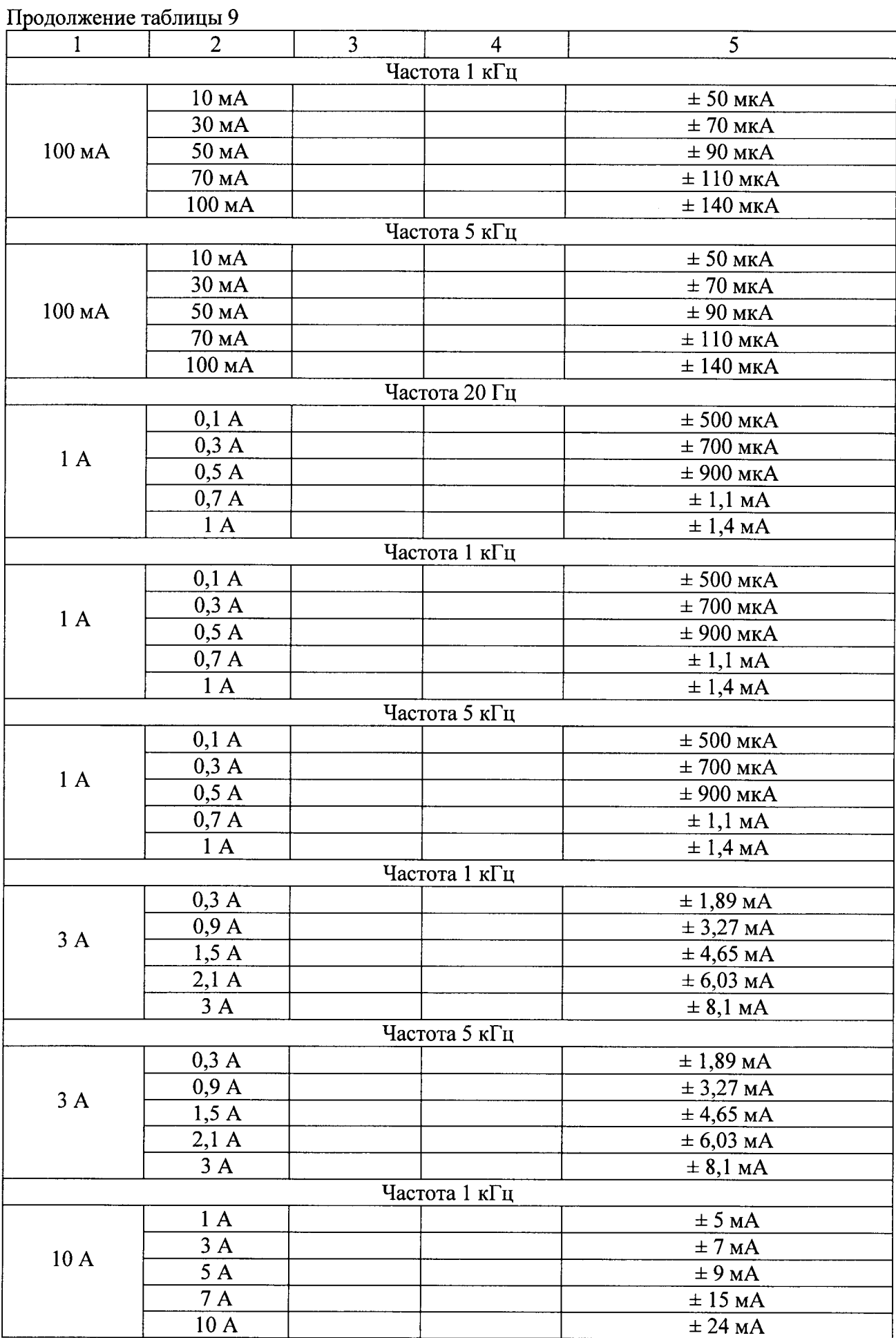

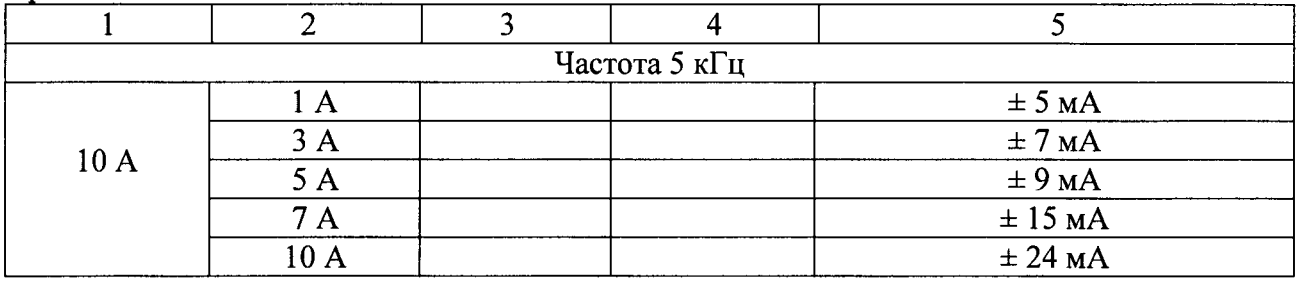

Результаты поверки считают положительными, если полученные значения абсолютных погрешностей для всех поверяемых точек находятся в допускаемых пределах.

#### 7.8 Определение абсолютной погрешности измерения частоты переменного тока

Проводят при помощи генератора сигналов произвольной формы 33220А методом прямых измерений в следующей последовательности:

- входные разъемы поверяемого мультиметра, предназначенные для измерения частоты, соединить при помощи измерительных проводов с выходными разъемами генератора сигналов произвольной формы 33220A;

- на поверяемом мультиметре при помощи функциональной клавиши установить режим измерения частоты, в соответствии с руководством по эксплуатации;

- последовательно задавать на генераторе точки воспроизведения сигнала синусоидальной формы в соответствии с таблицей 10;

- с помощью мультиметра произвести измерения в точках, указанных в таблице 10;

- зафиксировать значения, измеренные поверяемым мультиметром;

– абсолютную погрешность измерения определить по формуле:

$$
\Delta = X - X_3 \tag{2}
$$

Х - значение по показаниям поверяемого мультиметра;

где

 $X_3$  – значение по показаниям генератора сигналов произвольной формы 33220A.

- записать полученные значения в таблицу 10.

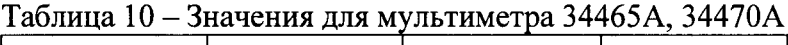

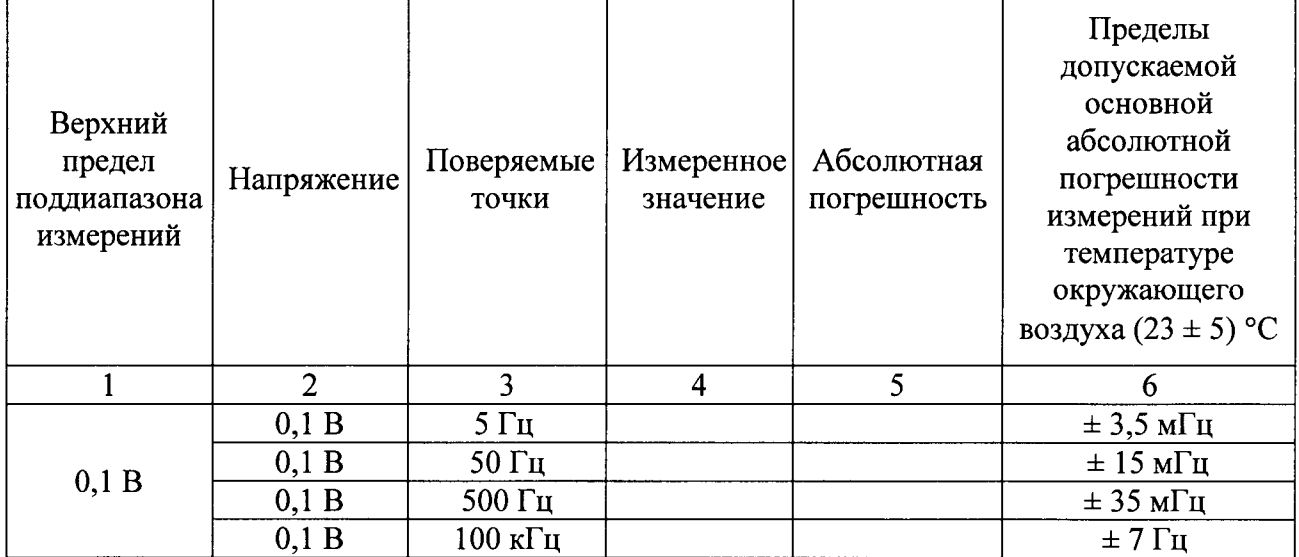

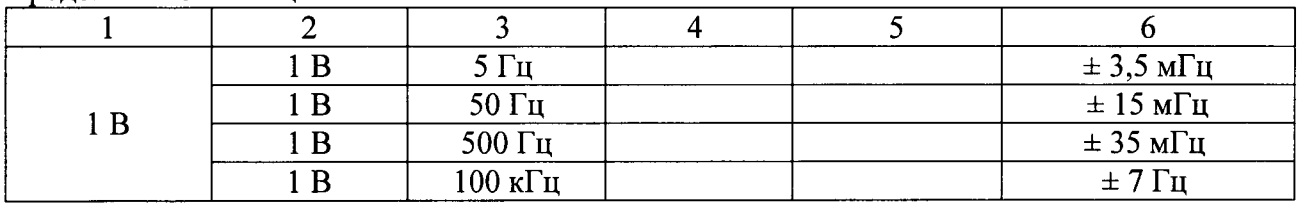

Результаты поверки считают положительными, если полученные значения абсолютных погрешностей для всех поверяемых точек находятся в допускаемых пределах.

#### 7.9 Определение абсолютной погрешности измерения частоты периодического сигнала прямоугольной формы

Проводят при помощи генератора сигналов произвольной формы 33220А методом прямых измерений в следующей последовательности:

- входные разъемы поверяемого мультиметра, предназначенные для измерения частоты, соединить при помощи измерительных проводов с выходными разъемами генератора сигналов произвольной формы 33220A;

- на поверяемом мультиметре при помощи функциональной клавиши установить режим измерения частоты, в соответствии с руководством по эксплуатации;

задавать генераторе точки воспроизведения сигнала - последовательно на прямоугольной формы в соответствии с таблицей 11;

- с помощью мультиметра произвести измерения в точках, указанных в таблице 11;

- зафиксировать значения, измеренные поверяемым мультиметром;
- абсолютную погрешность измерения определить по формуле 2.
- записать полученные значения в таблицу 11.

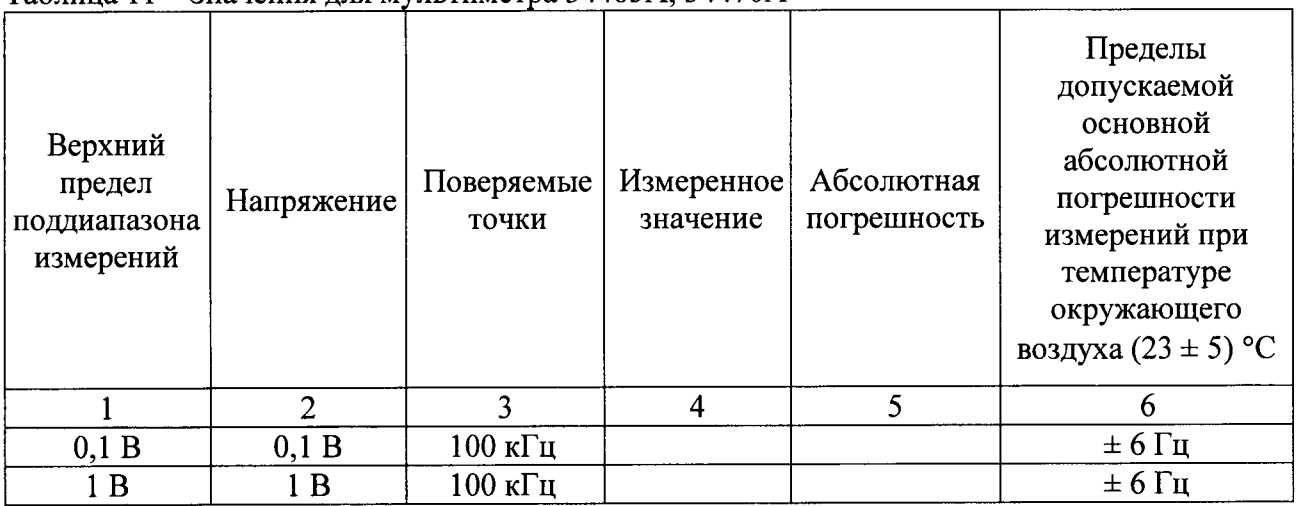

#### Таблина 11 – Значения лля мультиметра 34465А 34470А

Результаты поверки считают положительными, если полученные значения абсолютных погрешностей для всех поверяемых точек находятся в допускаемых пределах.

#### Определение абсолютной погрешности измерения электрического 7.10 сопротивления постоянного тока

Проводят при помощи калибратора многофункционального Fluke 5720A и катушки электрического сопротивления Р4030 методом прямых измерений в следующей последовательности:

- входные разъемы поверяемого мультиметра, предназначенные для измерения сопротивления постоянного тока, соединить при помощи измерительных проводов с выходными разъемами калибратора многофункционального Fluke 5720A;

- на поверяемом мультиметре при помощи функциональной клавиши установить режим измерения сопротивления постоянного тока, в соответствии с руководством по эксплуатации;

- последовательно задавать на калибраторе многофункциональном Fluke 5720A значения в соответствии с таблицей 12;

- с помощью мультиметра произвести измерения в точках, указанных в таблице 12;

- зафиксировать значения, измеренные поверяемым мультиметром;

- абсолютную погрешность измерения определить по формуле 1;

измерений сопротивления номиналом  $1$   $\Gamma$ OM использовать  $-$  ДЛЯ катушку электрического сопротивления Р4030;

- записать полученные значения в таблицу 12.

|                                   |                     |                    |                        |                           | Пределы                     |
|-----------------------------------|---------------------|--------------------|------------------------|---------------------------|-----------------------------|
| Верхний<br>предел<br>поддиапазона | Поверяемые<br>точки | Схема<br>измерения | Измеренное<br>значение | Абсолютная<br>погрешность | допускаемой                 |
|                                   |                     |                    |                        |                           | основной                    |
|                                   |                     |                    |                        |                           | абсолютной                  |
|                                   |                     |                    |                        |                           | погрешности                 |
|                                   |                     |                    |                        |                           | измерений                   |
| измерений                         |                     |                    |                        |                           | при температуре             |
|                                   |                     |                    |                        |                           | окружающего                 |
|                                   |                     |                    |                        |                           | воздуха (23 ± 5) °С         |
| 1                                 | $\overline{2}$      | 3                  | $\overline{4}$         | 5                         | 6                           |
| 100 Ом                            | 100 Ом              | $4 - x$            |                        |                           | $\pm 10$ MOM                |
|                                   |                     | проводная          |                        |                           |                             |
| 1 кОм                             | 1 KOM               | $4-x$              |                        |                           | $\pm$ 45 MOM                |
|                                   |                     | проводная          |                        |                           |                             |
| 10 кОм                            | 10 кОм              | $4-x$              |                        |                           | $\pm$ 450 MOM               |
|                                   |                     | проводная          |                        |                           |                             |
| 100 кОм                           | 100 кОм             | $4-x$              |                        |                           | $\pm$ 4,5 O <sub>M</sub>    |
|                                   |                     | проводная          |                        |                           |                             |
| 1 MO <sub>M</sub>                 | 1 MO <sub>M</sub>   | $4-x$              |                        |                           | $± 75$ O <sub>M</sub>       |
|                                   |                     | проводная          |                        |                           |                             |
| 10 МОм                            | 10 МОм              | $4-x$              |                        |                           | $\pm 2.6$ KOM               |
|                                   |                     | проводная          |                        |                           |                             |
| 100 МОм                           | 100 МОм             | $2-x$              |                        |                           | $\pm 301$ KOM               |
|                                   |                     | проводная          |                        |                           |                             |
| 1 ГОм                             | 1 ГОм               | $2-x$              |                        |                           | $\pm 30,01$ MO <sub>M</sub> |
|                                   |                     | проводная          |                        |                           |                             |

Таблица 12 - Значения для мультиметра 34465А, 34470А

Результаты поверки считают положительными, если полученные значения абсолютных погрешностей для всех поверяемых точек находятся в допускаемых пределах.

#### 7.11 Определение абсолютной погрешности измерения электрической емкости

Проводят при помощи магазина емкости Р5025 методом прямых измерений в следующей последовательности:

-обнулить емкостное сопротивление измерительных проводов;

-разомкнуть концы измерительных проводов;

-нажать функциональную клавишу «Null» на лицевой панели мультиметра. Мультиметр теперь будет вычитать это нулевое значение из измеренных значений электрической емкости;

-входные разъемы испытуемого мультиметра, предназначенные для измерения электрической емкости, соединить при помощи измерительных проводов с выходными разъемами магазина емкости Р5025;

Лист № 19 Всего листов 19

- на испытуемом мультиметре при помощи функциональной клавиши установить режим измерения электрической емкости, в соответствии с руководством по эксплуатации;

-последовательно выставлять на магазине емкости значения в соответствии с таблицей 13;

- с помощью мультиметра произвести измерения в точках, указанных в таблице 13;

-зафиксировать значения, измеренные испытуемым мультиметром;

-абсолютную погрешность измерения определить по формуле 3;

$$
\Delta = X - X_3 \tag{3}
$$

где Х - значение по показаниям поверяемого мультиметра; Х<sub>з</sub> - значение выставляемое на магазине емкости Р5025.

Таблина 13

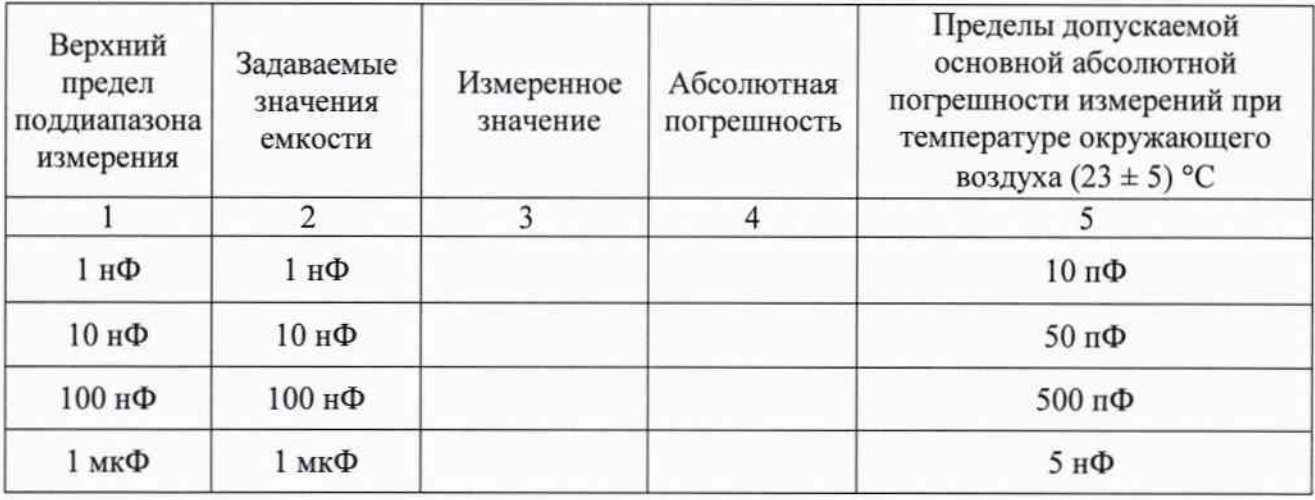

Результаты поверки считают положительными, если полученные значения абсолютных погрешностей для всех поверяемых точек находятся в допускаемых пределах.

#### 8 ОФОРМЛЕНИЕ РЕЗУЛЬТАТОВ ПОВЕРКИ

8.1 Положительные результаты поверки устройства оформляют свидетельством о соответствии с приказом Минпромторга России поверке  $\mathbf{B}$ OT 02.07.2015 № 1815 "Об утверждении Порядка проведения поверки средств измерений, требования к знаку поверки и содержанию свидетельства о поверке".

8.2 Знак поверки наносится в месте, установленном в описании типа средства измерения.

8.3 При несоответствии результатов поверки требованиям любого из пунктов настоящей методики свидетельство о поверки аннулируется и выписывается извещение о непригодности в соответствии с приказом Минпромторга России от 02.07.2015 № 1815 "Об утверждении Порядка проведения поверки средств измерений, требования к знаку поверки и содержанию свидетельства о поверке".

Начальник лаборатории № 551 ФБУ «Ростест-Москва»

 $\mathbb{Z}$ 

Ю.Н. Ткаченко